Oracle Oracle PDF https://www.100test.com/kao\_ti2020/645/2021\_2022\_Oracle\_E6\_A D\_A3\_E5\_c102\_645228.htm 1. 非贪婪模式 ? 当该字符紧跟在任  $*,$  ,?,  $\{n\}$   $\{n,\}$   $\{n,m\}$ "  $0000$ " "  $0$ ?" "  $0$ " "  $0$ " o" 2. (?:pattern) pattern  $\mathbb{R}^n$  ()" 有用。例如"industr(?:y|ies)"就是一个比"industry|industries "
(?=pattern) pattern Windows(?=95|98|NT|2000)" Windows2000" Windows" "Windows3.1" Windows" (?!pattern) pattern

"Windows(?! $95|98|NT|2000$ " "Windows3.1" "Windows",但不能匹配"Windows2000"中的"Windows

 $\mathcal{D}$ 

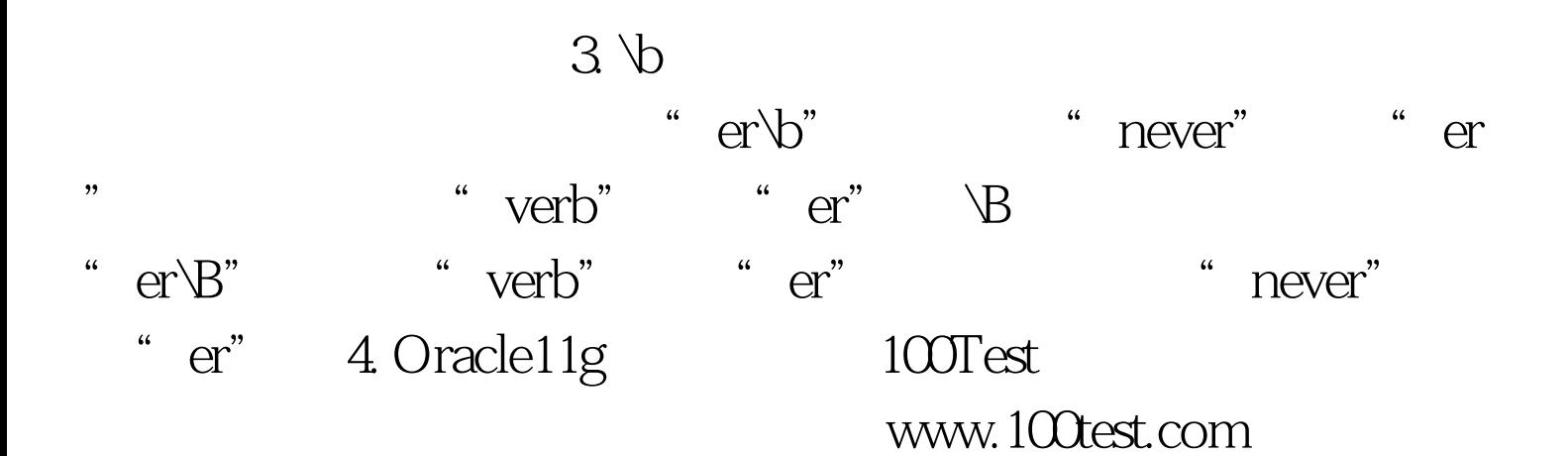